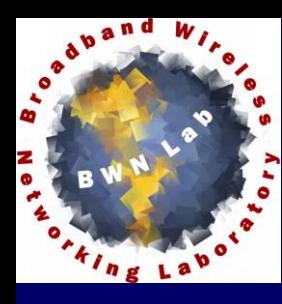

# **ECE 8863 CR Lab Logistics**

## **Where**

- **Room 5148, 5th floor, Centergy One building, Tech Square When**
	- **During your scheduled time slots or by appointment with a TA**

## **How**

- **Call BWN Lab (404) 894-6616 from 5th floor lobby**
- **Go to Room 5158 (BWN Lab) to sign in**
- **Do your Lab work (TAs are available in Room 5158)**
- **Show deliverables to TAs**
- **Sign out**

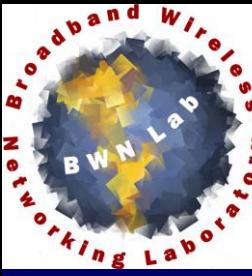

# **In the Lab**

## **CR Testbed Hardware**

- **USRP N210 x 5**
- **Wideband RF frontend**
- **Dell host laptops**
- **GB Ethernet switch**
- **CR Testbed Software**
	- **GNU Radio SDR platform**
	- **Ubuntu OS**
	- **Universal Hardware Driver (UHD )**
- **Internet access: GTwpa**

**IFA'2013** – **No wired Internet access**

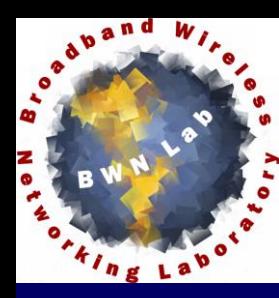

## **Meet the Software**

# **GNU Radio**

- **Free software development toolkit (in Python and C++)**
- **Provide signal processing runtime and processing blocks to implement software radios**
- **Use readily available, low cost external RF hardware and commodity processors**
- **Graphical user interface: gnuradio-companion (used to be grc)**

## **Universal Hardware Driver (UHD)**

– **UHD provides a host driver and API for USRPs** 

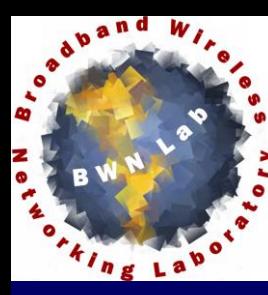

# **USRP N210 Front View**

## **Working state: verify these 3 green lights**

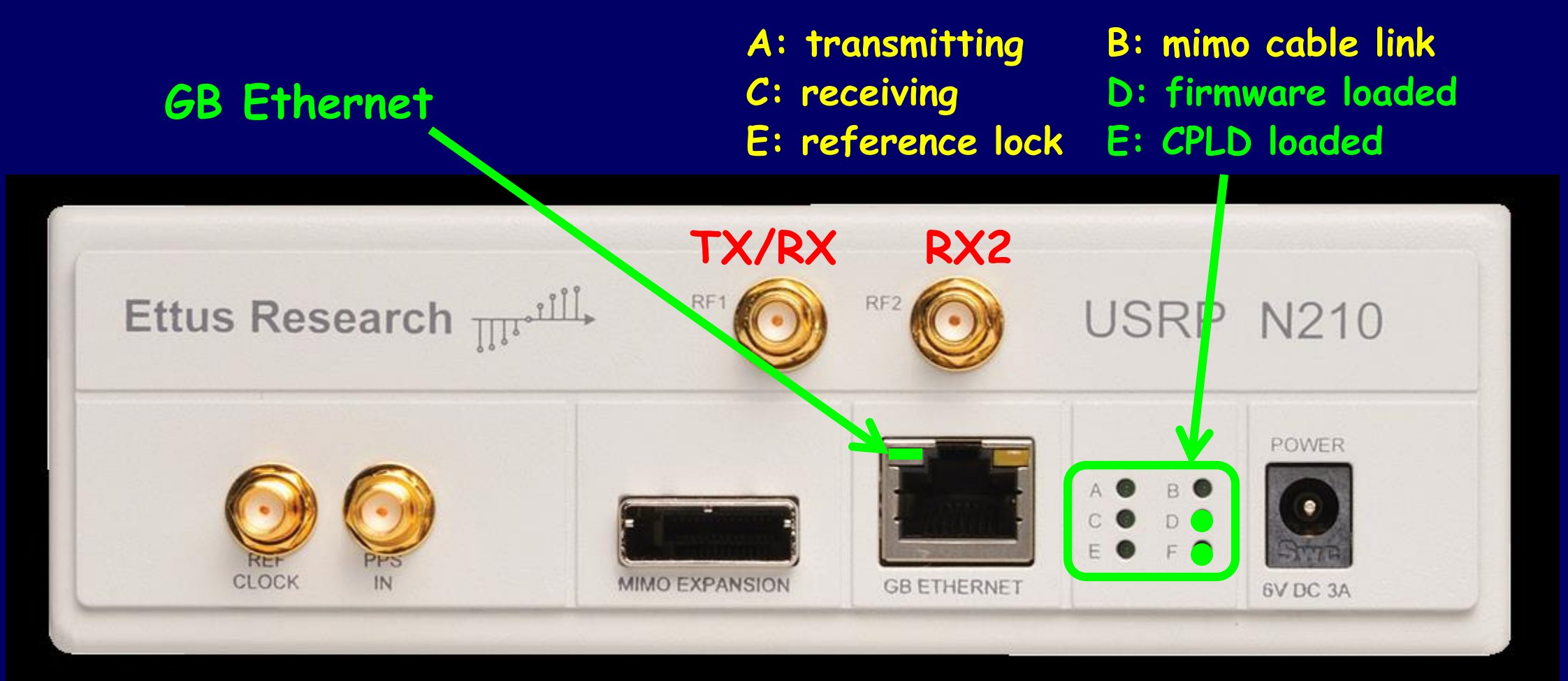

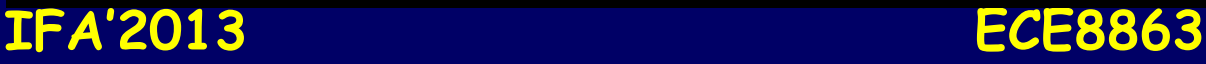

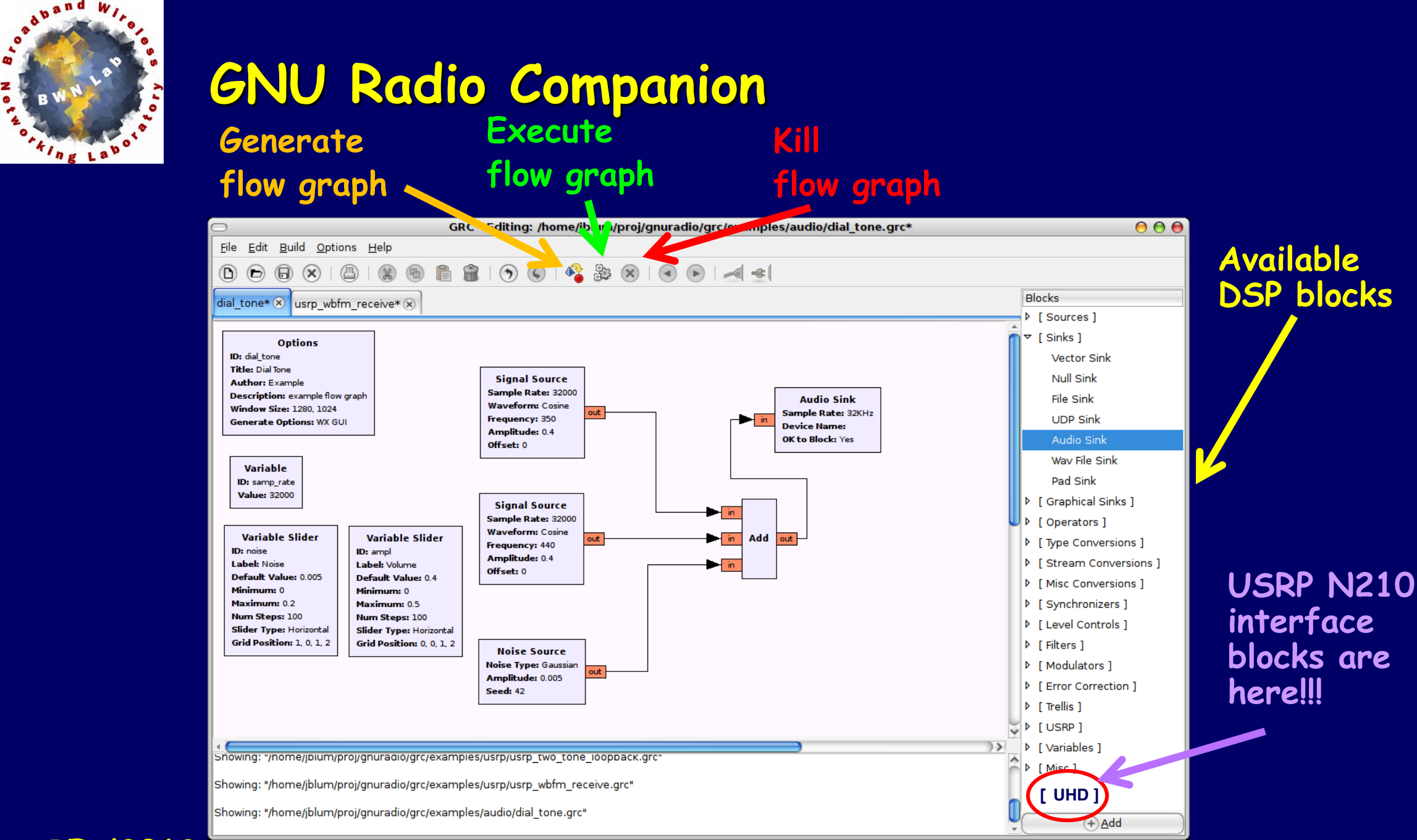

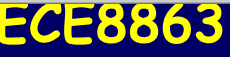

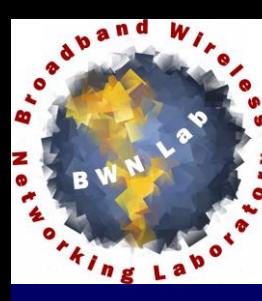

# **CR Testbed Block Diagram**

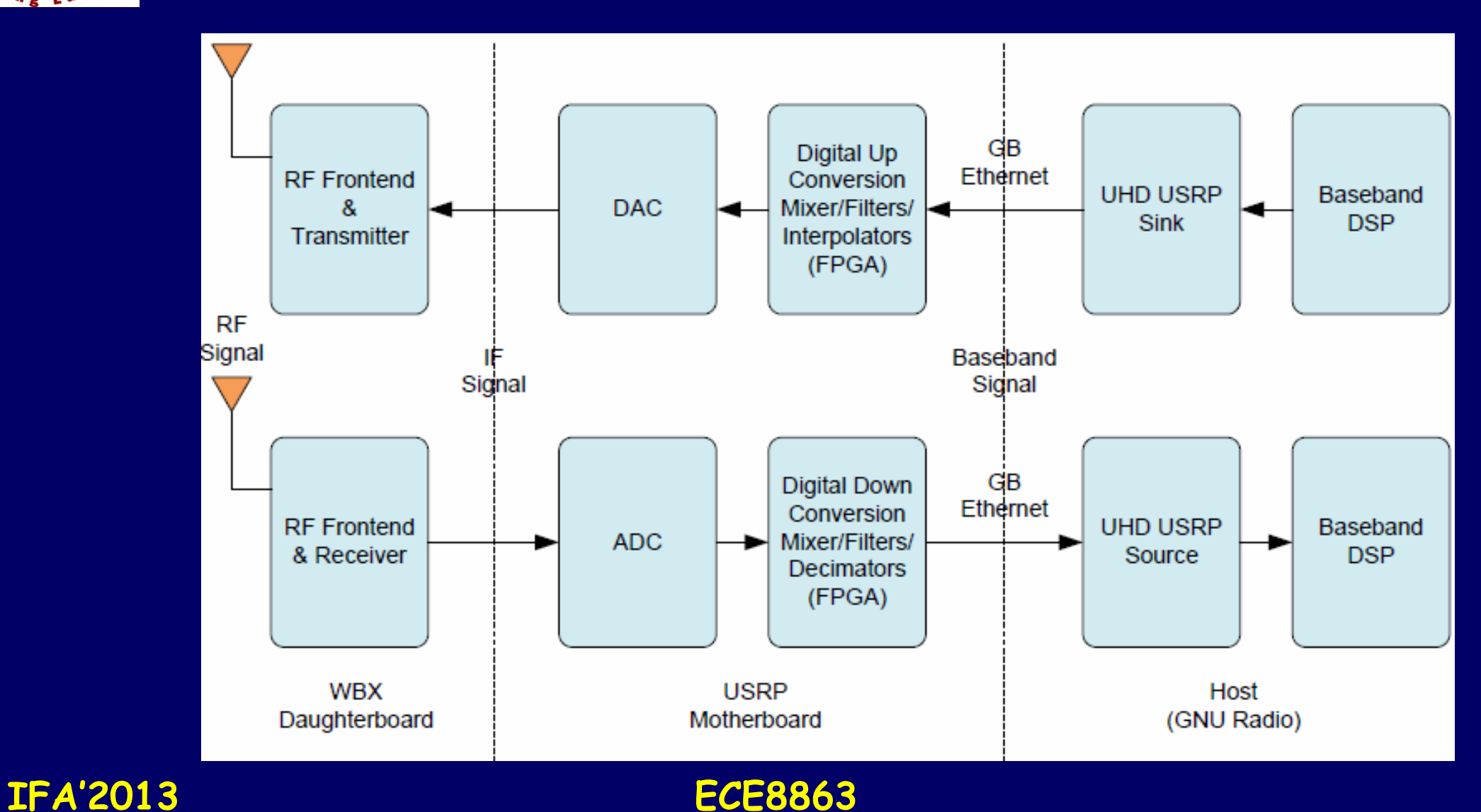

# **Universal Software Radio Peripheral (USRP)**

## **Latest Version of USRP N210 Motherboard**

- **2 channels or 1 I-Q pair for both input and output**
- **Dual 100 MHz 14-bit ADCs**
- **Dual 400 MHz 16-bit DACs**
- **50/25 MHz instantaneous RF bandwidth (8/16-bit mode)**
- **Processing/Streaming signals up to 100MHz/50MHz wide**
- **Xilinx Spartan 3A-DSP3400 FPGA (with 32-bit RISC processor)**
- **1 MB of high-speed SRAM**
- **Configuration and firmware stored in onboard Flash**
- **External ref clock: 5/10 MHz and 1 PPS (pulse per second) input**
- **Gigabit Ethernet interface**
- **MIMO expansion capability**

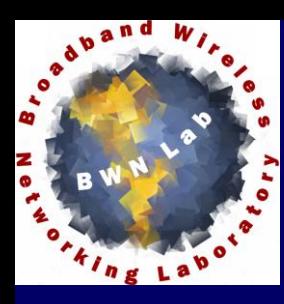

# **WBX Transceiver Daughterboard**

## **50MHz-2.2GHz Full-duplex Transceiver**

- **Transmit antenna: TX/RX**
- **Receive antenna: TX/RX or RX2**
	- z**When using WBX in full-duplex mode, the receive antenna will always be set to RX2**
- **Transmit gain range: 0-25 dB**
- **Receive gain range: 0-31.5 dB**
- **Bandwidth: RX: 40 MHz and TX: 40 MHz**
- **Cover white spaces, broadcast TV and FM radio, public safety radio, land mobile, WSNs, cell phones, and 6 amateur radio bands**

**LNA/filter board**

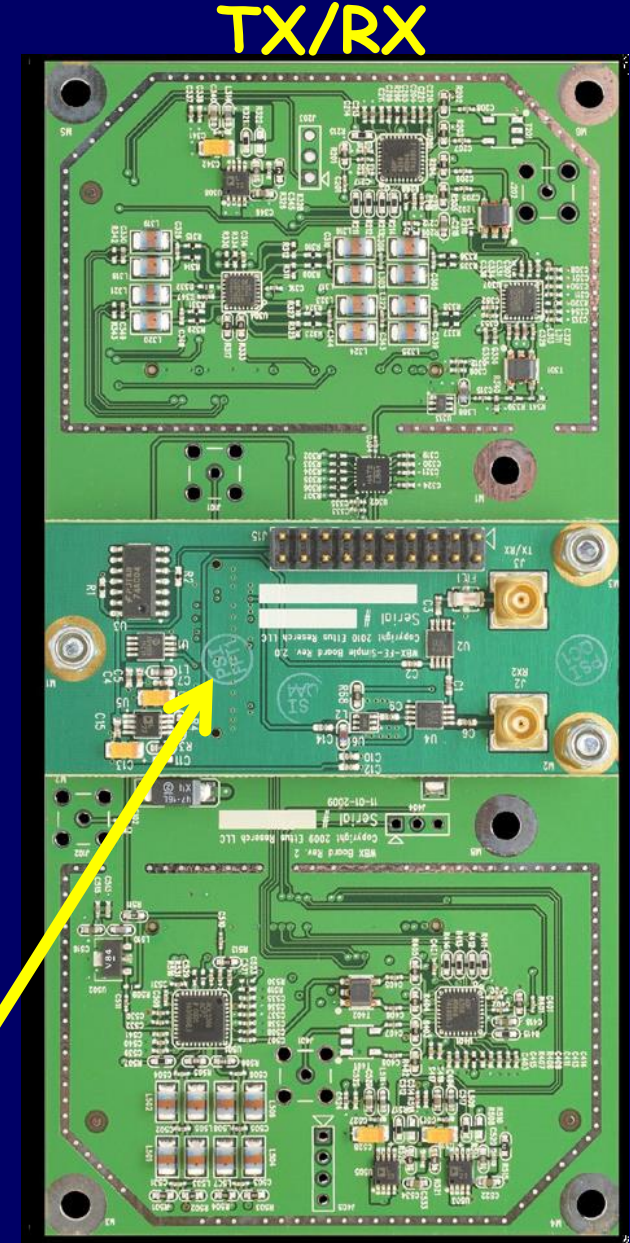

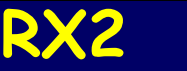

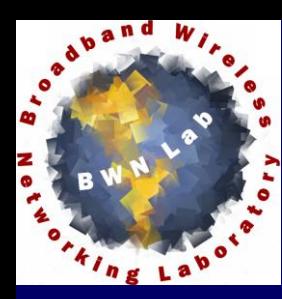

# **Antennas: VERT400 and VERT900**

## **VERT400 (COMET SMA703)**

- **144 MHz, 430 MHz, 1200 MHz Tri-band**
- **118-160, 250-290, 360-390, 420-470, 820-960 MHz bands**
- **Gain: 3.4dBi (1200MHz)**
- **7-inch vertical antenna**

## **VERT900**

- **824-960 MHz, 1710-1990 MHz Quad-band Cellular/PCS and ISM band**
- **Gain: 3dBi Gain**
- **9-inch vertical antenna**

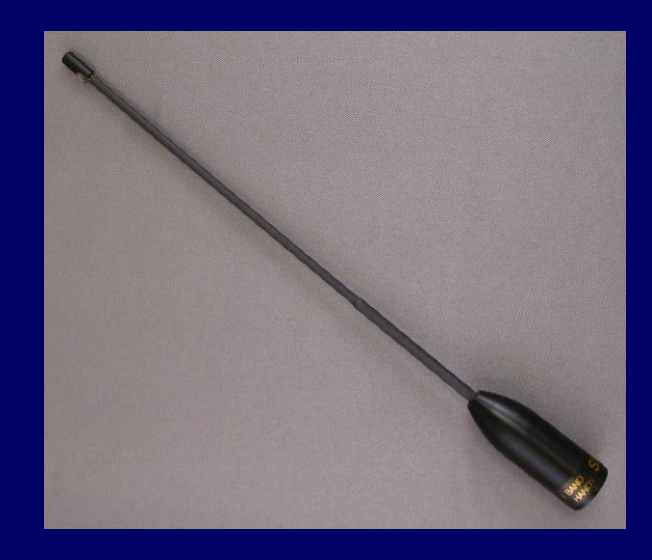

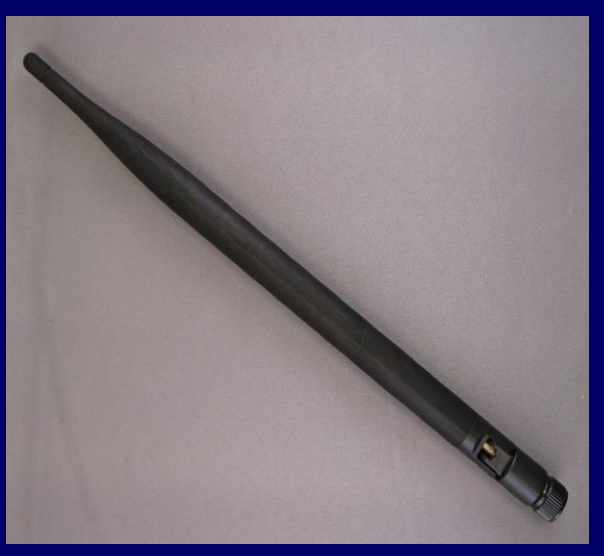

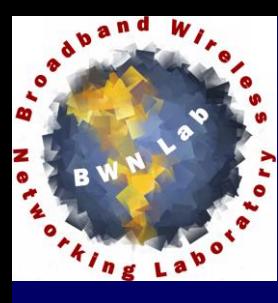

# **Typical CR Lab Design Procedure**

 **Prepare system requirements and constraints (frequency of operation, ADC sampling rate, etc.) Build the communication chain for transmitter and receiver on parallel (one block at a time) Test the communication chain under simulation environment >> understand the limitation of the design Add the UHD interfaces and test the design on the testbed**

**Debug, troubleshoot and iterate**

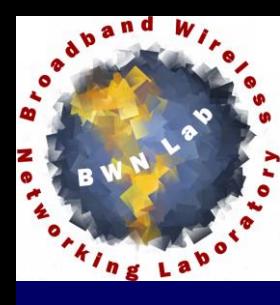

# **UHD USRP Source/Sink Block**

**BX: fix** 

**must** 

**set to 0**

**TX/RX BW**

# **UHD: USRP Source**

### – **Used in receiving path**

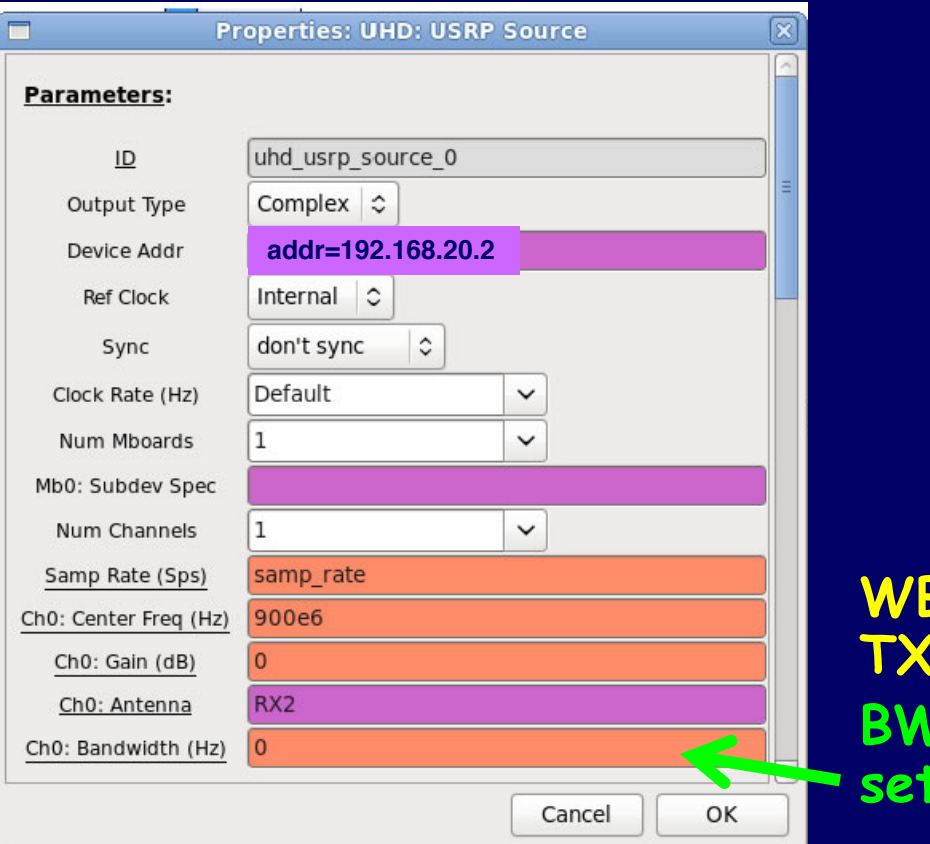

## **UHD: USRP Sink**

## – **Used in transmitting path**

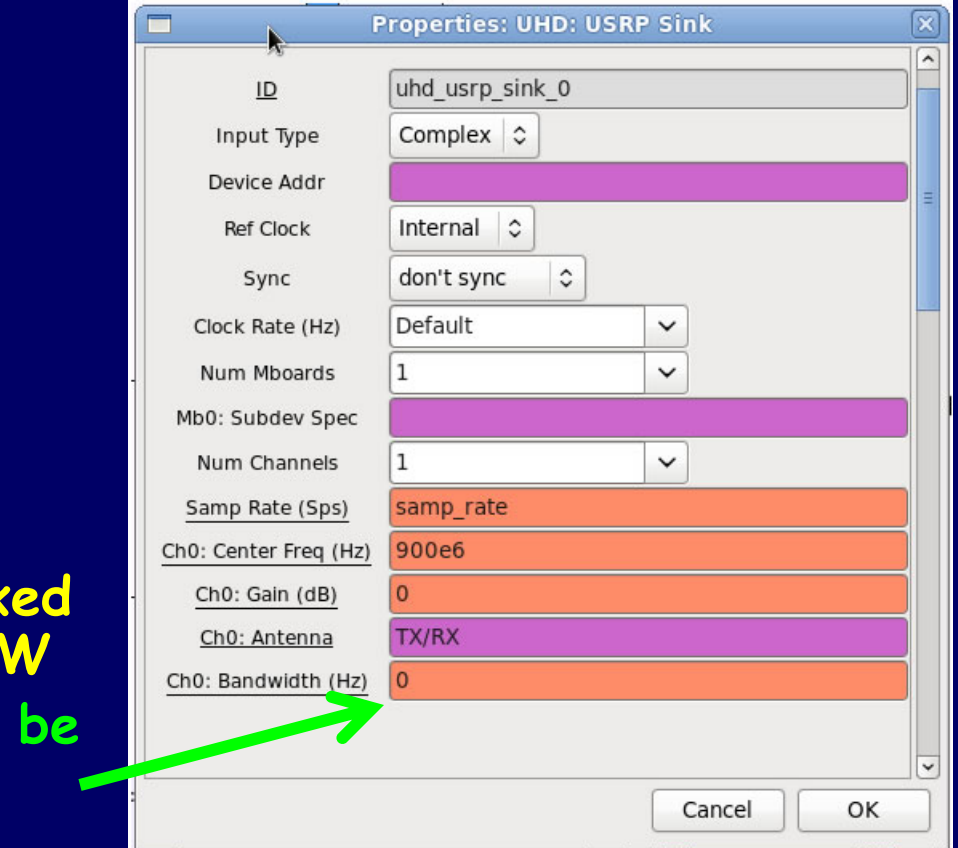